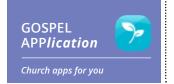

## **Going for the Goals**

ne of the best things about the Gospel Living app is how easy it is to make goals! Here's a quick refresher on how to use it:

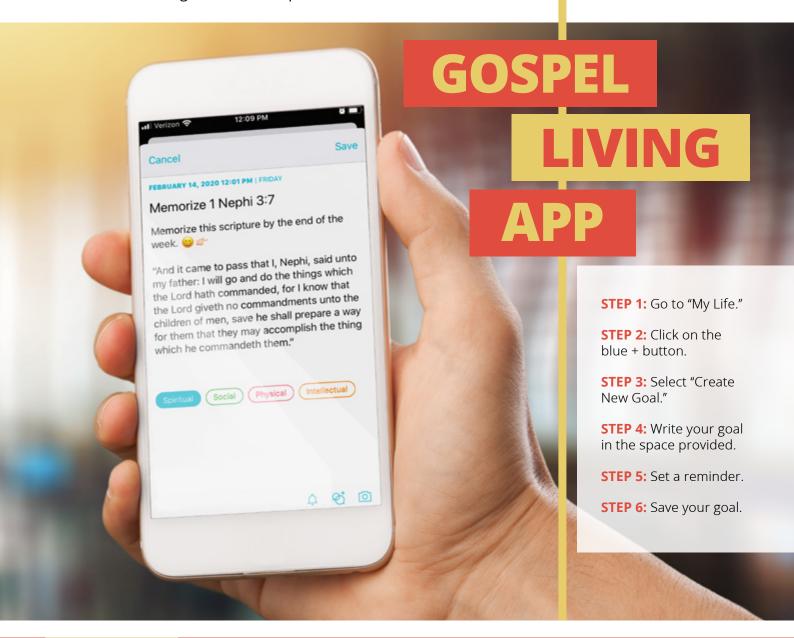

## **OTHER FEATURES**

**Categories:** You can assign categories to your goal. Is your goal spiritual, social, intellectual, and/ or social?

Reminders: You can set one-time or repeated reminders that can remind you daily, weekly, or monthly. These will show up in your Today tab for you to check off. **Share:** You can share your goal with any of your circles, such as your household, class, or quorum.

Photo: If you want to make your goal more visually inspiring, you can add a photo to it! You can take a picture in the app or upload one from your library. Progress bar: If you set an end date for a goal, it will appear with a progress bar. Each day you check off your goal, the progress bar will move forward.